# **Beat-Tracker Documentation**

*Release 0.1.0*

**Magnus "Loxosceles" Henkel**

**Mar 07, 2020**

# **CONTENTS**

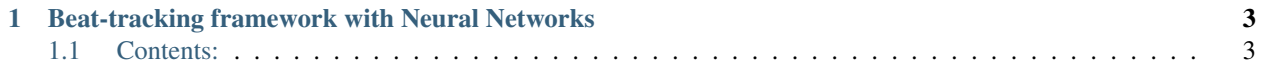

pypi package 3.2.2

### **CHAPTER**

**ONE**

# <span id="page-6-0"></span>**BEAT-TRACKING FRAMEWORK WITH NEURAL NETWORKS**

The documentation is under development. Comming soon!

# <span id="page-6-1"></span>**1.1 Contents:**

# **1.1.1 Getting started**

If you haven't already, follow the instructions in the *[Installation](#page-6-2)*.

Next, you can get a prediction for a song on your local hard drive by issuing the following command:

python -m beattracker.tracker path/to/song.wav

## <span id="page-6-2"></span>**1.1.2 Installation**

First clone the repository:

git clone https://gitlab.com/loxosceles/beattracker.git

Change into the root directory:

cd beattracker

Make the install.sh executable and run it:

```
chmod 750 install.sh
./install.sh
```
The script will copy the default configuration to \$HOME/.config/beattracker. Then it will ask where to find the data directory and the pickle cache directory. The defaults should be fine in most cases. Howewer, if you want to move them to another place on your hard drive, feel free to overwrite them.

# **1.1.3 Downloading the models**

In order to use pretrained models you will have to download them first:

# **1.1.4 Training**

From the root directory run:

python -m beattracker.training /path/to/config\_file.json

# **1.1.5 Feedback**

If you have any suggestions or questions about Beat Tracker feel free to email me at [loxosceles@gmx.de.](mailto:loxosceles@gmx.de)

If you encounter any errors or problems with Beat Tracker, please let me know! Open an Issue at the GitLab <http://gitlab.com/loxosceles/beattracker> main repository.

# **1.1.6 Contributing**

Contributions are welcome, and they are greatly appreciated! Every little bit helps, and credit will always be given.

You can contribute in many ways:

#### **Types of Contributions**

#### **Report Bugs**

Report bugs at [https://gitlab.com/loxosceles/beattracker/issues.](https://gitlab.com/loxosceles/beattracker/issues)

If you are reporting a bug, please include:

- Your operating system name and version.
- Any details about your local setup that might be helpful in troubleshooting.
- Detailed steps to reproduce the bug.

#### **Fix Bugs**

Look through the GitLab issues for bugs. Anything tagged with "bug" is open to whoever wants to implement it.

#### **Implement Features**

Look through the GitLab issues for features. Anything tagged with "feature" is open to whoever wants to implement it.

#### **Write Documentation**

Beat-Tracker could always use more documentation, whether as part of the official Beat-Tracker docs, in docstrings, or even on the web in blog posts, articles, and such.

#### **Submit Feedback**

The best way to send feedback is to file an issue at [https://gitlab.com/loxosceles/beattracker/issues.](https://gitlab.com/loxosceles/beattracker/issues)

If you are proposing a feature:

- Explain in detail how it would work.
- Keep the scope as narrow as possible, to make it easier to implement.
- Remember that this is a volunteer-driven project, and that contributions are welcome :)

#### **Get Started!**

Ready to contribute? Here's how to set up *beattracker* for local development.

- 1. [Fork](https://gitlab.com/loxosceles/beattracker/fork) the *beattracker* repo on GitLab.
- 2. Clone your fork locally:

\$ git clone git@gitlab.com:your\_name\_here/beattracker.git

3. Create a branch for local development:

\$ git checkout -b name-of-your-bugfix-or-feature

Now you can make your changes locally.

4. When you're done making changes, check that your changes pass style and unit tests, including testing other Python versions with tox:

\$ tox

To get tox, just pip install it.

5. Commit your changes and push your branch to GitLab:

```
$ git add .
$ git commit -m "Your detailed description of your changes."
$ git push origin name-of-your-bugfix-or-feature
```
6. Submit a pull request through the GitLab website.

#### **Pull Request Guidelines**

Before you submit a pull request, check that it meets these guidelines:

- 1. The pull request should include tests.
- 2. If the pull request adds functionality, the docs should be updated. Put your new functionality into a function with a docstring, and add the feature to the list in README.rst.
- 3. Run the tox command and make sure that the tests pass for all supported Python versions.

#### **Tips**

To run a subset of tests:

```
$ py.test test/test_beattracker.py
```
# **1.1.7 History**

#### **0.1.0 (12/05/2019)**

• First release on PyPI.